## **И. А. ЕФИМЧИК**

УО МГПУ им. И.П. Шамякина (г. Мозырь, Беларусь) ЛЕНИЯ

## **ИСПОЛЬЗОВАНИЕ ЗАНИМАТЕЛЬНОСТИ В ОБУЧЕНИИ ИНФОРМАТИКЕ**

В процессе обучения важно обеспечивать возникновение положительных эмоций по отношению к учебной деятельности, к еѐ содержанию, формам и методам осуществления.

Немаловажно сделать так, чтобы процесс обучения не превращался для учащихся в скучное и однообразное занятие. Ведь наличие у учеников интереса к предмету является предпосылкой для возникновения более сложной его разновидности – познавательного интереса. А познавательный интерес способствует активности учащихся на уроках и росту качества знаний [1].

Немаловажную роль в решении этой проблемы отводят занимательности. Занимательность – это прием, который влияет на чувства учащегося, пытается создать положительный настрой к учению и готовность к активной мыслительной деятельности у всех учащихся [2]. И в литературе, и в практике обучения занимательности нет единого решения. Более того, некоторые ученые считают занимательность помехой учению, видя в ней элементарный уровень интереса, возникающий под влиянием яркости впечатлений. Такой интерес вытесняется новыми яркими впечатлениями. Однако есть методисты, которые выступают в защиту занимательности. Они считают занимательность обязательной принадлежностью интересного обучения, видят в ней мощное средство, обостряющее все процессы, свойственные интересу.

Очень важно, чтобы учитель правильно понимал, зачем использовать занимательность на уроке. Необходимо чѐтко осознавать цель использования и параллельно применять другие дидактические средства.

В процессе обучения учителю сложно обеспечить возникновение положительных эмоций на протяжении всего периода. Предмет «Информатика» тем и отличается, что все темы разные. На одном уроке ученика не видно, ему всѐ неинтересно. На следующем его не узнать, работает лучше всех.

|                                                                                     | $\sim$ 100 10 $\sim$ 10 $\sim$ 100 $\sim$ 100 $\sim$ 100 $\sim$ 100 $\sim$ 100 $\sim$ 100 $\sim$ 100 $\sim$ 100 $\sim$ 100 $\sim$ 100 $\sim$ 100 $\sim$ 100 $\sim$ 100 $\sim$ 100 $\sim$ 100 $\sim$ 100 $\sim$ 100 $\sim$ 100 $\sim$ 100 $\sim$ 100 $\sim$ 100 $\sim$ 100 $\sim$ |          |    |    |         |    |            |    |       |          |    |          |  |  |
|-------------------------------------------------------------------------------------|----------------------------------------------------------------------------------------------------|----------|----|----|---------|----|------------|----|-------|----------|----|----------|--|--|
| неинтересно. На следующем его не узнать, работает лучше всех.                       |                                                                                                    |          |    |    |         |    |            |    |       |          |    |          |  |  |
| Давайте рассмотрим разработку с использованием занимательности. Буден               |                                                                                                    |          |    |    |         |    |            |    |       |          |    |          |  |  |
|                                                                                     | опираться на нестандартный подход к учащимся в виде игры в квест.                                                                                                    |          |    |    |         |    |            |    |       |          |    |          |  |  |
| Для проведения игры не требуется дополнительной подготовки учащихся.                |                                                                                                    |          |    |    |         |    |            |    |       |          |    |          |  |  |
| Руководит игрой преподаватель.                                                      |                                                                                                    |          |    |    |         |    |            |    |       |          |    |          |  |  |
|                                                                                     | Перед началом квеста участникам объясняют правила квеста, подготавливаются                                                                                                    |          |    |    |         |    |            |    |       |          |    |          |  |  |
|                                                                                     | компьютерные устройства.                                                                                                    |          |    |    |         |    |            |    |       |          |    |          |  |  |
|                                                                                     | Правила игры: перед учащимися игры шесть компьютеров, все они запаролены.                                                                                                    |          |    |    |         |    |            |    |       |          |    |          |  |  |
| Задача учащихся отгадать все пароли. Задания будут находиться в папке запароленного |                                                                                                    |          |    |    |         |    |            |    |       |          |    |          |  |  |
| компьютера, то есть открыть запароленный компьютер под номером три нельзя без       |                                                                                                    |          |    |    |         |    |            |    |       |          |    |          |  |  |
|                                                                                     | открытого компьютера под номером два. Чтобы открыть компьютер, нужно выполнить                                                                                                    |          |    |    |         |    |            |    |       |          |    |          |  |  |
| задание, вследствие чего будет известен пароль от компьютера.                       |                                                                                                    |          |    |    |         |    |            |    |       |          |    |          |  |  |
|                                                                                     | Рассмотрим, в виде примера, некоторые задания.                                                                                                    |          |    |    |         |    |            |    |       |          |    |          |  |  |
|                                                                                     | Задание 1. Ребята, для того чтобы узнать пароль от первого компьютера, вам                                                                                                    |          |    |    |         |    |            |    |       |          |    |          |  |  |
|                                                                                     | необходимо                                                                                                    | ответить | на |    | вопрос, |    | ответ чего |    | нужно | записать |    | цифрами, |  |  |
| воспользовавшись кодировочной таблицей (рисунок 1) для расшифровки, что и будет     |                                                                                                    |          |    |    |         |    |            |    |       |          |    |          |  |  |
| являться вашим паролем. Не забывайте, что вопросы будут связаны с разделом          |                                                                                                    |          |    |    |         |    |            |    |       |          |    |          |  |  |
| «Интернет. Электронная почта».                                                      |                                                                                                    |          |    |    |         |    |            |    |       |          |    |          |  |  |
| Итак, вопрос: всемирная компьютерная сеть, способная передавать данные из           |                                                                                                    |          |    |    |         |    |            |    |       |          |    |          |  |  |
| одной точки земного шара в любую другую, - это? (интернет).                         |                                                                                                    |          |    |    |         |    |            |    |       |          |    |          |  |  |
|                                                                                     |                                                                                                    |          |    |    |         |    |            | Ë  |       | 3        |    | Й        |  |  |
|                                                                                     | Буква                                                                                                    |          | БУ | в  | Г       | д  | Ε          |    | ж     |          | и  |          |  |  |
|                                                                                     | Howep                                                                                                    | 1        | 2  | 3  | 4       | 5  | 6          | 7  | 8     | 9        | 10 | 11       |  |  |
|                                                                                     |                                                                                                    |          |    |    |         |    |            |    |       |          |    |          |  |  |
|                                                                                     | Буква                                                                                                    | κ        | л  | М  | н       | O  | П          | P  | Ć     | т        | У  | Ф        |  |  |
|                                                                                     |                                                                                                    |          |    |    |         |    |            |    |       |          |    |          |  |  |
|                                                                                     | Номер                                                                                                    | 12       | 13 | 14 | 15      | 16 | 17         | 18 | 19    | 20       | 21 | 22       |  |  |
|                                                                                     | Буква                                                                                                    | X        | Ц  | Ч  | Ш       | Ш  | Ь          | ы  | Ъ     | э        | ю  | Я        |  |  |
|                                                                                     |                                                                                                    |          |    |    |         |    |            |    |       |          |    |          |  |  |
|                                                                                     | Номер                                                                                                    | 23       | 24 | 25 | 26      | 27 | 28         | 29 | 30    | 31       | 32 | 33       |  |  |
|                                                                                     |                                                                                                    |          |    |    |         |    |            |    |       |          |    |          |  |  |

**Рисунок 1. – Кодировочная таблица**

Пароль: 10152061815620.

Теперь вы вошли во второй компьютер. Задание находится на рабочем столе в папке «квест-игра».

Задание 2. Перед вами тесты, номера правильных тестов будут являться паролем для третьего компьютера.

1. Какие сервисы предоставляет пользователю сеть Интернет?

1. World Wide Web.

2. Удаление программы, установленной на компьютере.

- 3. Электронная почта.
- 4. IP-телефония.
	- 2. Каково назначение сервиса Интернета WWW?
- 1. Обмен сообщениями через Интернет.
- 2. Передача файлов через Интернет.
- 3. Получение информации в виде веб-страниц.
- 4. Совместная работа над документами.
	- 3. В чем различие между веб-страницей и веб-сайтом?
- 1. Веб-страница адрес электронной почты для переписки.
- 2. Веб-страница информационный ресурс Интернета.
- 3. Веб-сайт служба по пересылке и получению электронных сообщений.
- 4. Веб-сайт несколько гипертекстовых веб-страниц с одной темой и

содержанием.

Пароль: 1324

Задание 3. Отгадайте ребус (рисунок 2):

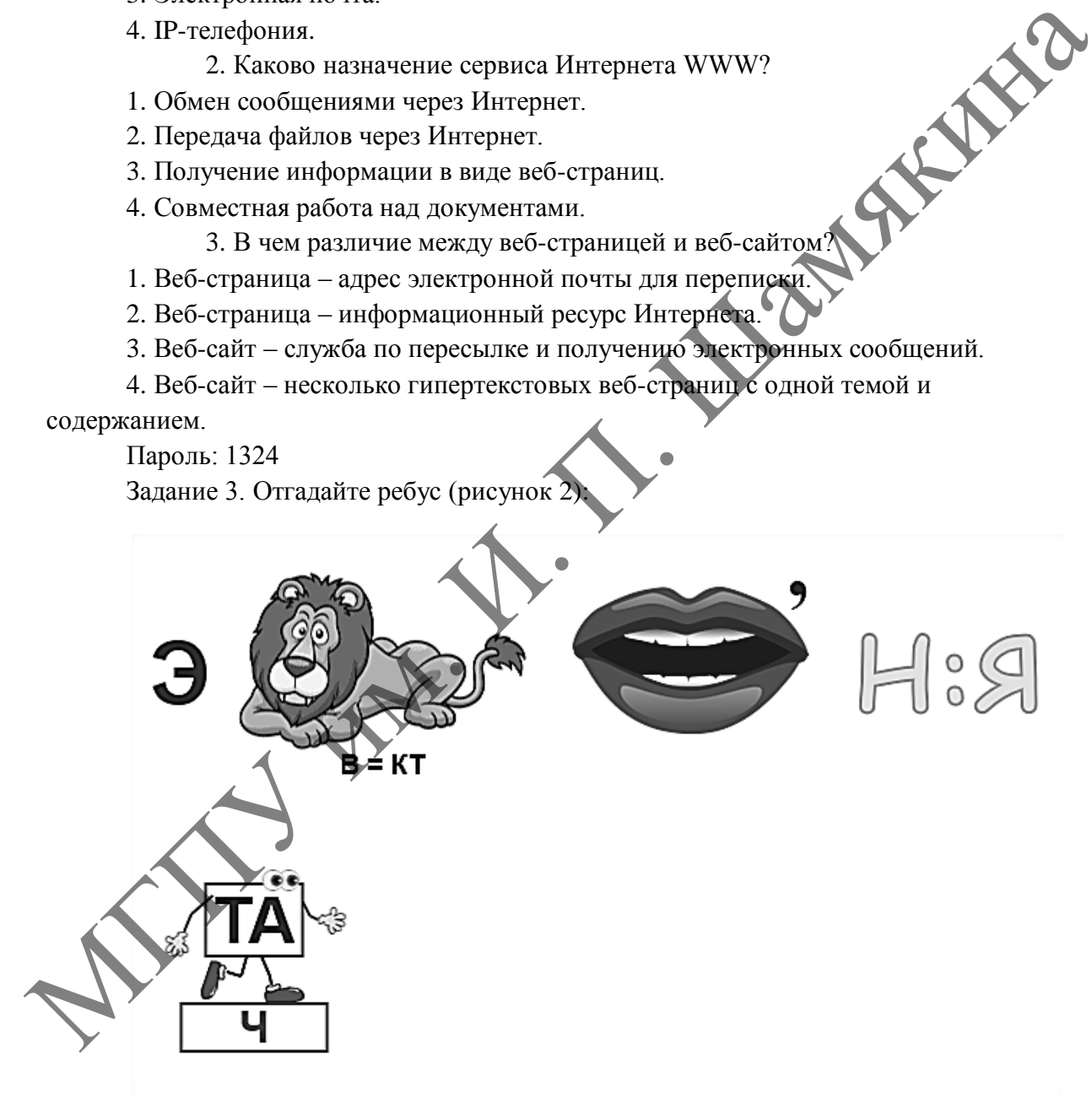

## **Рисунок 2. – Ребус**

Ответ: электронная почта. В каком году появилась электронная почта? Это и будет ваш пароль.

Пароль: 1971.

Молодцы, вы уже сумели открыть третий компьютер.

Во время игры у учащихся формируется познавательная мотивация, умение адекватно оценивать себя и других. Ребята научаться определять и понимать поставленные задачи, научатся работать в группе, распределять время, контролировать деятельность.

Данная разработка может быть использована:

 на уроках информатики в 6 классе в рамках раздела «Интернет. Электронная почта»;

как урок закрепления;

как внеклассное мероприятие по информатике.

## ЛИТЕРАТУРА

1. Микерова, Л. Н. Элементы развития познавательного интереса на уроках информатики / Л. Н. Микерова. – М. : Высшая школа, 2016.

2. Малев, В. В. Общая методика преподавания информатики : учеб. пособие / В. В. Малев. – Воронеж : ВГПУ, 2005. ACTION COLORED MANUSCRIPT AND COLORED AND THE STREET AND THE STREET AND THE THE SPONSORIC HER PRODUCED THE STREET AND THE STREET AND THE STREET AND THE STREET AND THE STREET AND THE STREET AND THE STREET AND THE STREET AND